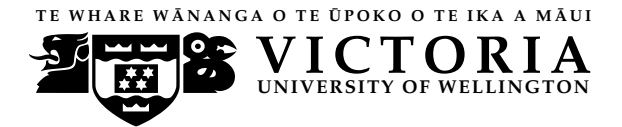

**UN IVERS ITY OF WELL INGTON** Student ID: . . . . . . . . . . . . . . . . . . . . . . .

#### **EXAMINATIONS — 2010**

#### MID-YEAR

# **COMP 102 INTRODUCTION TO COMPUTER PROGRAM DESIGN**

# Time Allowed: 3 Hours<sup>\*\*\*\*\*\*\*\*</sup> WITH SOLUTIONS<sup>\*\*\*\*\*\*\*\*\*\*</sup>

**Instructions:** Attempt ALL Questions.

Answer in the appropriate boxes if possible — if you write your answer elsewhere, make it clear where your answer can be found.

The exam will be marked out of 180 marks.

Non-programmable calculators without a full alphabetic key pad are permitted.

Non-electronic foreign language dictionaries are permitted.

Java Documentation will be provided with the exam script

There are spare pages for your working and your answers in this exam.

# **Questions**

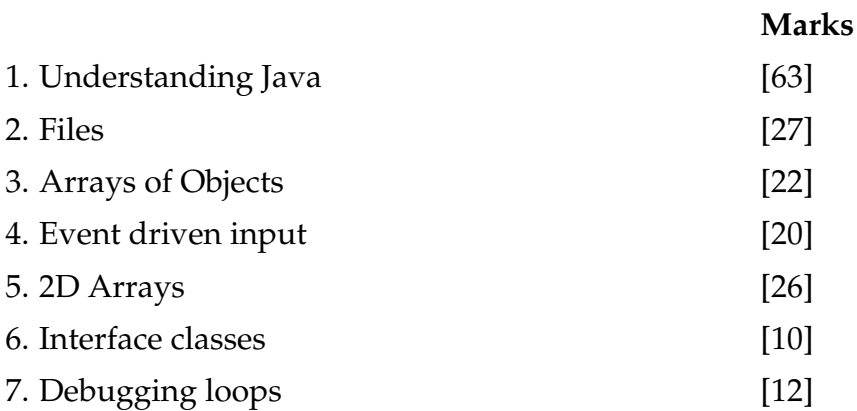

Note: this version has several errors and ambiguities corrected — it is not identical to the exam that was actually sat.

#### **SPARE PAGE FOR EXTRA ANSWERS**

Cross out rough working that you do not want marked. Specify the question number for work that you do want marked.

# **Question 1. Understanding Java** [63 marks]

**(a)** [3 marks] What will the following fragment of Java print out?

```
int x = 2;
int y = 4;
x = x + 3;
y = y * x;UI. println ("x=" + x + " y=" + y);x = y;
y = x;UI. println ("x=" + x + " y=" + y);
```
 $x=5$   $y=20$  $x=20$   $y=20$ 

**(b)** [6 marks] Consider the following choice method (note the **if**'s and **else**'s carefully):

```
public void choice(int x, int y) {
    if (x < 15 \mid y > 20)UI. print ("1st" ");
    }
    if (x > = 8 88 y > 10)UI. print ("2nd ");
    }
    else if (x < 10 \&amp; 8 \&amp; y == 8)UI. print ("3rd ");
    }
    else {
        UI. print ("4th");
    }
    UI. println ();
}
```
What would the following calls to choice print out?

```
choice(8, 8) \implies 1st 3rd
choice(20, 20) \Longrightarrow 2nd
choice(8, 20) \implies 1st 2nd
```
**(c)** [5 marks] What will the following fragment of Java print out?

```
int j = 4;
while (j > 1)int k=1;
   while (k \lt = j)UI. printf ("(%d, %d) ", j, k);
        k++;
    }
    j = j/2;}
UI. println ("Done");
```
(4, 1) (4, 2) (4, 3) (4, 4) (2, 1) (2, 2) Done

**(d)** [5 marks] What will the following fragment of Java print out if the user enters the following in response to the prompt:

```
after seven 15 the 5 flies, the worm, and the bug
  UI. println ("Input: ");
  while ( true ){
      String word = UI.next();
      if ( UI.hasNextInt() ) {
         UI. println (word + " + UI.nextlnt ());
      }
      else if (word.equals("the")) {
          break;
      }
      else {
          UI. println ("word: " + word);
      }
  }
  UI. println ("Done");
```

```
Input: after seven 15 the 5 flies, the worm, and the bug
word: after
seven 15
the 5
word: flies,
Done
```
Student ID: ........................

#### **(Question 1 continued)**

**(e)** [7 marks] Suppose the variable words is declared and intialised as follows:

*String* [ ] words = **new** *String* [ ] {"dog", "bee", "fox", "cat", "ant", "eel"};

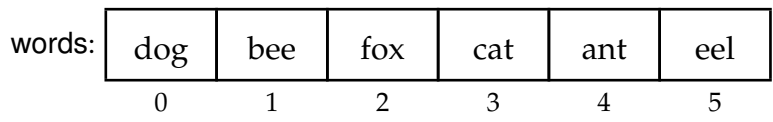

What will the following code fragment print out?

```
for(int j = 0; j < words.length-1; j++){
    UI. print (words[i+1]+ ");
}
UI. println ();
for (int k = 1; k \le = words.length / 2; k++){
    UI. printf ("%s<->%s ", words[k], words[words.length−k]);
}
UI. println ();
```

```
bee fox cat ant eel
bee<->eel fox<->ant cat<->cat
```
**(f)** [7 marks] Suppose that the variable words is declared and initialised as before:

*String* [ ] words = **new** *String* [ ] {"dog", "bee", "fox", "cat", "ant", "eel"};

The following extract method has a parameter that is an array of String and it returns an array of int. Show the array it will return if it is called on words: extract(words);

```
public int [ ] extract (String [ ] wds){
    int [ ] ans = new int [wds.length];
    for( int k = 1; k < wds.length; k++){
      wds[k] = wds[k] + wds[k-1];ans[k] = wds[k].length();
    }
   return ans;
}
```
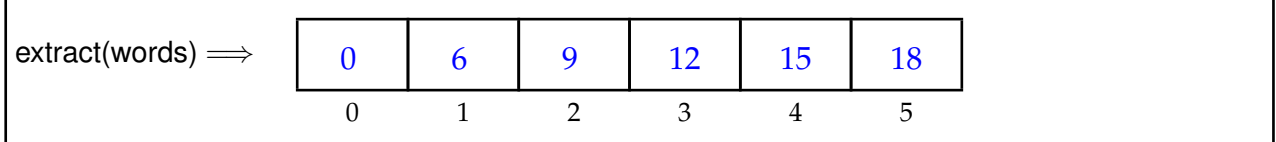

The Shipment class on the facing page defines Shipment objects, which have three fields to store their destination, current load, and a load limit. The class defines three methods on Shipments and a test method.

**(g)** [6 marks] If the test method is called, what will it print out?

A: 0/45 to AKL B: 0/45 to AKL C: 25/45 to AKL D: 25/45 to AKL E: 13/45 to AKL F: 12/45 to AKL G: 22/45 to AKL

**(h)** [4 marks] Write an additional method for the Shipment class called space with no parameters which returns the number of units that could be added to the Shipment without the load rising to the limit.

```
public int space(){
    return (this. limit - this.load - 1);
}
```

```
(Question 1 continued)
```

```
public class Shipment{
    private String destination ;
    private int load;
    private final int limit ;
    public Shipment(String dest, int lim){
        this. destination = dest;
        this. load = 0;
        this. \lim_{x \to 0} \frac{1}{x} = \lim_{x \to 0}}
    public String toString (){
        return (this load + \sqrt{''} + this. limit + \sqrt{''} to \sqrt{''} + this destination);
    }
    public void addToShipment (int units){
        if (this.load + units \lt this. limit) {
            this.load = this.load + units;
        }
    }
    public Shipment split(){
        if ( this. load > this. limit \langle 2 \rangleint half = this.load/2;
            this.load = this.load - half;
            Shipment newShip = new Shipment(this.destination, this.limit);
            newShip.addToShipment(half);
            return newShip;
        }
        return null;
    }
    public static void test (){
        Shipment s1 = new Shipment("AKL", 45);
        UI. println ("A: " + s1.toString());s1.addToShipment(100);
        UI. println ("B: " + s1.toString());s1.addToShipment(25);
        UI. println ("C: " + s1.toString());
        s1.addToShipment(20);
        UI. println ("D: " + s1.toString());Shipment s2 = s1. split ();
        UI. println ("E: " + s1.toString());UI. println ("F: " + s2.toString());s2.addToShipment(10);
        UI. println ("G: " + s2.toString());}
```
**(i)** [6 marks] Suppose the file flights.txt contains the following text:

```
AKL 160 145
WLG MAS 32 30
AKL 200 199
CHC DNN 100 78
```
What will the following printFile method print out?

```
public void printFile (){
   try{
        Scanner scan = new Scanner (new File("flights.txt"));
        int tot = 0;
       while ( scan.hasNext() ){
            String str = scan.next();
            if (scan.hasNextInt()){
               int incr = scan.nextlnt() – scan.nextlnt();
               UI. println ( incr );
               tot = tot + incr;
            }
            else {
              UI. println ( str );
            }
        }
       UI. println ("Tot = " + tot);scan.close ();
    }
   catch(IOException e){UI.println("File reading failed");}
}
```
15 WLG 2 1 CHC 22  $Tot = 40$ 

**(j)** [6 marks] Complete the following sum method. sum has one parameter – an array of int – and should return the sum of the values in the array.

```
int total = 0;
      for (int i=0; i<data.length; i++){ // OR for (double n : data){
          total = total + data[i]; \frac{1}{2} total += n;
      }
      return total ;
public double sum(int [ ] data){
}
```
**(k)** [8 marks] Complete the following definition of a Bus class. Bus objects should have two fields called company and capacity. company should hold a String specifying the company that owns it, and capacity should hold a number specifying the number of seats on the bus.

The class should have a constructor that takes two arguments and sets the fields to its arguments. The class should have one method called toString (with no parameters) that returns a String describing the object (which should contain the values of both fields).

```
class Bus {
      private String company;
      private int capacity;
      public Bus(String comp, int cap){
         this.company = comp;
         this.capacity = cap;
      }
      public String toString (){
         return this.company + " (" + this-capacity + "");
      }
public
```
}

# **Question 2. Files** [27 marks]

Suppose the file  $CarData.txt$  contains data about secondhand cars. Each line of the file contains information about one car: the make, the model, the year, and the price. For example, the following might be the first eight lines of the file.

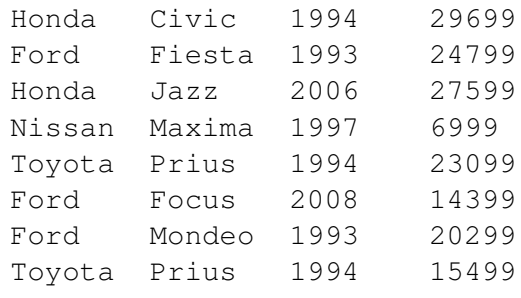

**(a)** [7 marks] Complete the following listMake method, whose parameter is the name of a make (*e.g.* Honda). listMake should print out the details (model, year, price) of each car in the file of the given make. For example, on the data above, listMake("Honda"); should print

Cars by Honda Civic 1994 29699 Jazz 2006 27599

```
Scanner sc = new Scanner(new File(filename));
try{
            while (sc.hasNext()){
                String mk = sc.next ();
                String line = sc.nextLine ();
                if (mk.equals(make)){
                    UI. println (line);
                }
            }
            sc.close ();
// assuming that model names will never be the same as any make name, it is
// still valid (though not nice ) to replace the body of the loop with:
               if (make.equals(sc.next())
                   UI. println (sc.nextLine ());
   public void listMake(String make){
       String filename = "CarData.txt";
       UI. println ("Cars by "+ make);
       }catch(IOException e){UI.println("fail");}
   }
```
**(b)** [10 marks] Complete the following yearOfMostCars method which should print out the year for which there are the most cars listed in the file, along with the number of cars for that year. For example, if the file only had the eight lines in the example above, yearOfMostCars() should print out

Max year =  $1994: 3 cars$ 

since there are more 1994 cars than any other year. You may assume there is just one year that has the maximum number of cars.

```
int [ ] yearCounts = new int[2011];
            Scanner sc = new Scanner(new File(filename));
           while (sc.hasNext()){
                String make = sc.next();
                String md = sc.next();
                int yr = sc.nextInt();
                int price = sc. nextlnt ();
               counts[yr]++;
            }
            int maxYear = 1980;
           for ( int yr=1981; yr<=2010; yr++){
                if (counts[yr]>counts[maxYear]){
                   maxYear = yr;
               }
            }
            int maxCount = counts[maxYear];
            UI. println ("Max year = "+maxYear+" : "+maxCount+" cars");
See alternative answer on next page
   public void yearOfMostCars(){
       String filename = "CarData.txt";
       try{
       }catch(IOException e){UI.println("fail");}
   }
```
#### **SPARE PAGE FOR EXTRA ANSWERS**

Cross out rough working that you do not want marked. Specify the question number for work that you do want marked.

Alternative: loop through each possible year, scanning the whole file to count cars of that year. Needs to make a new scanner each time.

```
public void yearMostCars2(){
       String filename = "Inventory.txt";
      try{
           int maxCount = 0:
          int maxYear = 1900;
          for ( int year=1900; year<2015; year++){
              Scanner sc = new Scanner(new File(filename));
              int count = 0;
              while (sc.hasNext()){
                  String make = sc.next();
                  String md = sc.next();
                  int yr = sc.nextInt();
                  int price = sc. nextlnt ();
                  if (yr == year)count++;
              }
              if (count > maxCount){
                  maxCount = count;
                  maxYear = year;}
           }
          UI. println ("Max year = "+maxYear+" : "+maxCount+" cars");
      }catch(IOException e){UI.println("fail");}
   }
```
Student ID: ........................

## **(Question 2 continued)**

**(c)** [10 marks] Suppose that some of the car model names consisted of more than one word. For example, the file might contain entries such as

```
Honda Jazz 1994 29699
Ford Crown Victoria 1985 15799
Nissan Maxima 1997 6999
Chevrolet Monte Carlo 1979 43099
Jaguar Series III E Type Convertible 1983 54999
```
Complete the following oldestCar method which will print out the year and price of the oldest car in the file, assuming that the car model names may consist of any number of words. You may assume that there will be at least one car in the inventory file, and that none of the model names contain numbers.

```
Scanner sc = new Scanner(new File(filename));
        int oldestYear = 3000;
        int oldestPrice = 3000;
        while (sc.hasNext()){
            while (! sc.hasNextInt()) { // skip over make & model
                sc.next ();
            }
            int yr = sc.nextInt();
            int price = sc. nextlnt ();
            if (yr < oldestYear){
                oldestYear = yr;
                oldestPrice = price;
            }
        }
        UI. println ("Oldest car: year="+oldestYear+" cost=$"+ oldestPrice);
public void oldestCar(){
   String filename = "CarData.txt";
   try{
   }catch(IOException e){UI.println("fail");}
}
```
# **Question 3. Arrays of Objects** [22 marks]

This question concerns a CarSales program to manage the inventory of cars for a car dealer. The program stores the information about the cars in a field containing an array of Car objects. It also has a count field that contains the number of Cars, and the Cars are stored in cells 0 through count-1 of the array. The program includes methods to list all the cars, add a car to the inventory, find cars under a given price, and remove all the cars of a given model.

Part of the Car class, for representing information about individual cars, is shown below.

```
public class Car{
    private int year;
    private String make;
    private String model;
    private int price;
      :
    public Car(Scanner in){
        make = in.next();
        model = in.next();:
    }
    public String toString (){
        return this.make + " " + this.model + " (" + this.year + ") $ " + this.price;
    }
    public String getMake(){
        return this.make;
    }
    public String getModel(){
        return this.model;
    }
    public int getYear(){
        return this.year;
    }
    public int getPrice(){
        return this. price;
    }
    public void setPrice(int value){
        this. price = value;
    }
     :
```
The following are some of the fields and two of the methods of the CarSales class:

```
public class CarSales{
   private int maxCars = 200;
    private int count = 0;
    private Car [ ] inventory = new Car [maxCars];
   public void listCars (){
        for (int i=0; i<this.count; i++){
            UI. println (this.inventory[i]. toString () );
        }
    }
   public boolean containsCar(Car car){
       for (int i=0; i<this.count; i++){
            if (this.inventory[ i ]. equals(car) ){
                return true;
            }
        }
       return false;
    }
```
**(a)** [6 marks] Complete the following addCar method of the CarSales class. Its parameter is a Car and it should add the given Car to the inventory. If the array is full, the method should print out a message.

```
if (this.count < this.maxCars) {
        this.inventory[this.count++] = car;
    }
    else {
        UI. println ("No room to add a car");
    }
public void addCar (Car car){
}
```
#### **SPARE PAGE FOR EXTRA ANSWERS**

Cross out rough working that you do not want marked. Specify the question number for work that you do want marked.

**(b)** [6 marks] Complete the following findUnderPrice method for the CarSales class. Its parameter is a price (an *int*), and it should print (to UI) all the cars in the inventory whose price is below the given price.

```
for (int i=0; i<this.count; i++){
         if (this.inventory[i].getPrice() \lt price){
             UI. println (this.inventory[i]. toString ());
         }
    }
public void findUnderPrice(int price){
}
```
**(c)** [10 marks] Complete the following deleteModel method in the CarSales class. Its parameter is *String* specifying a model, and is should remove *all* cars of this model from the inventory. It is important that there should be no nulls in the inventory array in the range from 0 to count-1. The order the cars are stored in the inventory is not important and may be changed.

```
for (int i=0; i<this.count; i++){
            if (model.equals(this.inventory[i ]. getModel())){
               count−−;
               this.inventory[i] =this.inventory[count];
                i−−; // in order to check the car we have just moved down
            }
        }
OR //(saves rechecking because we always move down one that has been checked
       for (int i=this.count−1; i>=0; i-−){
            if (model.equals(this.inventory[i ]. getModel())){
               count−−;
               this.inventory[i] =this.inventory[count];
           }
       }
   public void deleteModel(String model){
   }
```
# **Question 4. Event Driven Input** [20 marks]

**(a)** [8 marks] Some computer programs allow the user to give commands using "mouse gestures" — small strokes with the mouse. For example, a small stroke to the left might mean to move back a page, or moving in a small "U" shape might mean "undo". Such programs have to be able to recognise different shapes.

You are to complete the following TestGestures program which recognises two simple gestures: a backward stroke and a forward stroke.

- The user can make a backward stroke by pressing the mouse at one point and releasing the mouse a bit to the left of that point.
- The user can make a forward stroke by pressing the mouse at one point and releasing the mouse a bit to the right of that point.

To count as an backward stroke, the mouseReleased point should be at least 10 pixels and at most 50 pixels to the left of the mousePressed point, and should not be more than 10 points above or below the mousePressed point. Forward strokes are similar. The diagram below shows where the mouseReleased point must be to be recognised as one of these gestures.

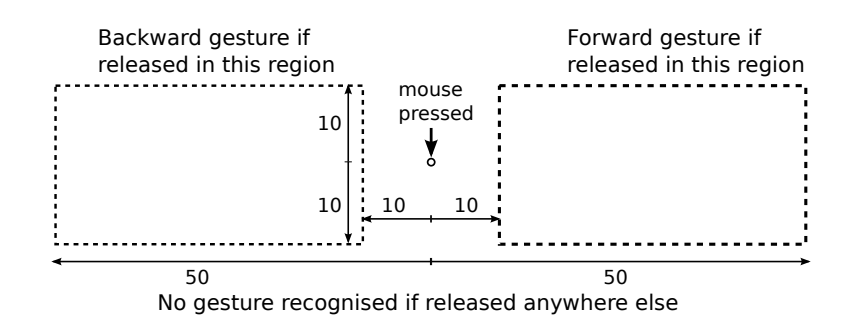

Complete the TestGestures program on the facing page so that it responds to forward and backward gestures. If the user makes a backward stroke, then the program should draw a red circle of diameter 60 at the point (10,10); if the user makes a forward stroke, then the program should draw a blue circle at the same point. If the user makes any other kind of gesture, then the program should draw a black circle.

Student ID: ........................

**(Question 4 continued)**

```
this.lastX = e.getX();
       this.lastY = e.getY();
       UI.setColor(Color.black );
        if (x <= this.lastX−10 && x >= this.lastX−50 && Math.abs(y−lastY)<10) {
            UI.setColor(Color.red );
        }
       else if (x >= this.lastX+10 && x <= this.lastX+50 && Math.abs(y−lastY)<10){
            UI.setColor(Color.blue );
        }
public class TestGestures implements MouseListener{
   private JFrame frame = new JFrame("TestGestures");
   private DrawingCanvas canvas = new DrawingCanvas();
   private int lastX;
   private int lastY;
   public TestGestures(){
       UI.setMouseListener(this);
   }
   public void mousePerformed(String action, double x, double y) {
       if (action.equals("pressed")){
       }
       else if (action.equals("released")){
       UI. fillOval (10, 10, 60, 60);
   }
}
```
**(b)** [12 marks] (Harder) The MiniPaint program you wrote for assignment 6 had a very restricted set of shapes that the user could draw. A very common shape that drawing programs provide is a polygon, consisting of a sequence of straight line segments where the last line segment connects back to the first segment.

For example, to draw a polygon, a user might release the mouse at the sequence of locations (1 ... 6) shown in the figure below. The program would not draw anything on the first mouse release, but on subsequent mouse releases, it would draw a line from the new location to the previous location. When the user released the mouse at a location close to the first location(within 5 pixels of it), the program would draw a line from the first location (instead of the new location) and "finish" the polygon, ready to start a new one.

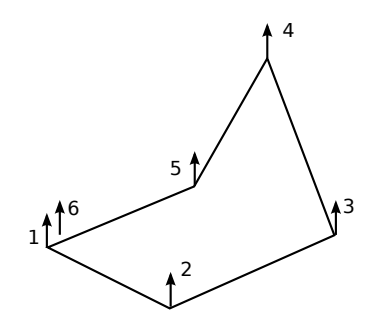

Complete the Polygon program on the facing page. You will only need to define fields and the mouseReleased method.

Hints:

- Your program must remember the first point and the most recent point, and must remember whether it is in the middle of drawing a polygon or not.
- mouseReleased must distinguish three situations: the first point of a polygon, the end of the polygon (releasing near the first point), and any other point of the polygon.
- You can compute the distance between (x1, y1) and (x2, y2) using Math.hypot(x1-x2, y1-y2)

```
private int firstX = −1; // negative signals not in a polgon yet
    private int firstY ;
    private int lastX;
    private int lastY;
          if (this. firstX < 0){
              this. firstX = x;
              this. first Y = y;
              this.lastX = x;
              this.lastY = y;
          }
          else if (Math.hypot(x−this.firstX, y−this.firstY ) < 5){
              UI.drawLine(this.lastX, this.lastY, this. firstX , this. firstY );
              this. firstX = -1;
          }
          else {
              UI.drawLine(this.lastX, this.lastY, x, y );
              this.lastX = x;
              this.lastY = y;
          }
public class Polygon implements MouseListener{
   public Polygon(){
       UI.setMouseListener(this);
   }
   public void mousePerformed(String action, double x, double y) {
       if (action.equals("released")){
   }
}
```
# **Question 5. 2D Arrays** [26 marks]

The CarYard program helps a car dealer manage the storage of cars in their car yard. The cars are lined up in rows, as in the following figure which shows a yard with 4 rows of cars:

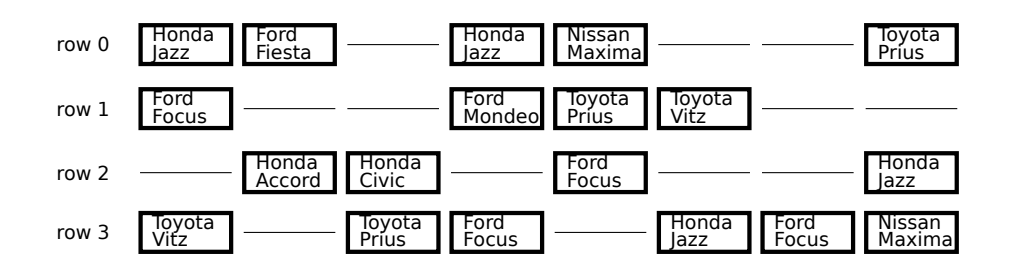

The program has methods to help sales people find the location of a model in the yard, remove a car from the yard, count the number of cars in a row, and move cars around. The program uses a 2D array of Car objects and a null represents an empty space in a row. The Car class is described in question 3 on page 14, but this question is otherwise completely independent of question 3.

Field declarations and a constructor of the CarYard class are shown below:

# **public class** CarYard{

```
private int rows;
private int rowLength;
private Car[ ][ ] layout;
public CarYard(int rs, int rl ){
    this. rows = rs:
    this. rowLength = rl;
    this. layout = new Car[rows][rowLength];
}
```
**(a)** [6 marks] Complete the following removeCar method which should remove the car at a specified location (row and column) of the layout. If the location is already empty, it should print a message saying there is no car at the location.

```
if (this. layout[ row][col]==null){
        UI. printf ("No car at location (%d, %d) \n", row, col);
    }
    else {
        this. layout [row][col] = null;
    }
public void removeCar(int row, int col){
}
```
Student ID: ........................

### **(Question 5 continued)**

**(b)** [6 marks] Complete the following countRow method. Its parameter is the number of a row and it should count and return the number of cars in that row of the layout.

```
int count = 0;
    for (int c=0; c<this.rowLength; c++){
        if (this. layout [row][c]!= nullcount++;
        }
    }
    return count;
public int countRow(int row){
}
```
**(c)** [6 marks] Complete the following findModel method. Its parameter is a String specifying a model, and it should print (to UI) the location (row and column) of every car in the car yard that is of the specified model. For example, with the layout on the facing page, findModel("Jazz") should print out

```
Jazz at row 0, col 0
Jazz at row 0, col 3
Jazz at row 2, col 7
Jazz at row 3, col 5
```
You will need to use method(s) from the Car class listed on page 14.

```
for (int r=0; r <this.rows; r++){
        for (int c=0; c<this.rowLength; c++){
            if (this. layout[ r ][ c]!=null && model.equals(this.layout[r][ c ]. getModel())){
                UI. printf ("%s at row %d, col %d\n", model, r, c);
            }
        }
    }
public void findModel(String model){
}
```
#### **SPARE PAGE FOR EXTRA ANSWERS**

Cross out rough working that you do not want marked. Specify the question number for work that you do want marked.

```
public void closeUp(){
    for (int r=0; r <this.rows; r++){
        Car[] newRow = new Car[rowLength]; // new row array
        int col = 0;
        for ( int c=0; c<this.rowLength; c++){
             if (this. layout[ r ][ c]!=null)
                 newLayout[r][col++] = this-layer[rv][c];}
        this. layout \lceil row \rceil = newRow;
    }
```
Less efficient version

```
public void closeUp(){
    for (int r=0; r<this.rows; r++){
        for ( int c=0; c<this.rowLength; c++){
             if (\text{this} \cdot \text{layout}[r][c] = \text{null})int col = c ; // find the place to shift it to
                  for ( int j = c-1; j>=0; j=-){
                      if (this. layout [r][j] == null)
                          col = i :
                  }
                  if (col < c) {
                      this. layout [r] col]=this. layout [r] c];
                      this. layout[ r ][ c]=null;
                  }
            }
       }
   }
}
```
**(d)** [8 marks] The sales people sometimes get rid of all the gaps in the yard by moving all the cars in each row as far to the front of the row as possible. Complete the following closeUp method which should move the cars in each row towards the front of the row, leaving all the spaces at the back of the row. The order of cars in each row should not change.

For example, calling closeUp() on the layout at the beginning of the question should result in the following layout:

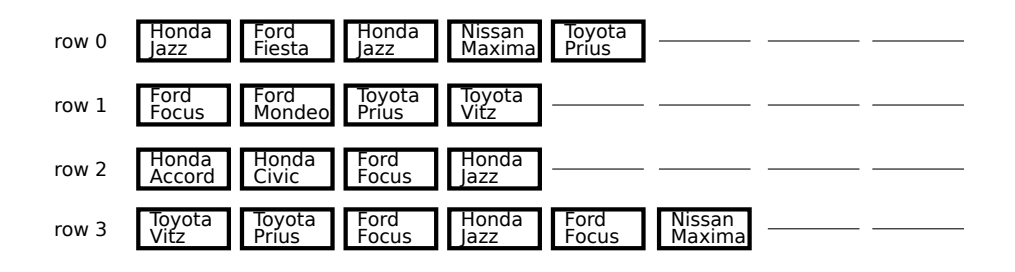

```
public void relations for \{ \hat{h} \}int place = 0;
            for ( int c=0; c<this.rowLength; c++){
                if (this. layout [r][c]=null)
                    this. layout [r] | place + + ] = this. layout [r] | c |;
            }
            while(place<this.rowLength) // put all the spaces at the end
                this. layout[ r ][ place++]=null;
        }
// OR
        Car [][] newLayout = new Car[rows][rowLength]; // new array
        for (int r=0; r <this.rows; r++){
            int col = 0;
            for ( int c=0; c<this.rowLength; c++){
                 if (this. layout[ r ][ c]!=null)
                    newLayout[r][col++] = this-layer[r][c];}
        }
        this. layout = newLayout;
// OR see previous spare page for other versions
   }
```
# **Question 6. Designing with Interfaces** [10 marks]

The CarSales program in question 3 stored a collection of Car objects in an array to represent the inventory of cars in a car dealer. Suppose the car dealer wants to expand to have two more kinds of vehicles — SUV's and Vans — in addition to cars. The three classes of vehicles have much in common; for example, they all have the methods getMake, getModel, getPrice, setPrice, getYear and toString, but some of the methods are implemented differently and the SUV and Van classes have some additional methods.

To extend the CarSales program to handle SUVs and Vans, you decide to create a Vehicle interface class, and make the inventory field of the CarSales class able to store Cars, SUVs, and Vans.

Complete the Vehicle interface class below, and make any necessary changes to the CarSales and the Car classes on the facing page (write your changes on the code in the boxes). The listCars and containsCar methods should work on all three kinds of vehicle.

You do **not** need to complete question 3 before this question.

```
public interface Vehicle {
```
**public** *String* getMake(); **public** *String* getModel(); **public void** setPrice(*int* newPrice); **public** *int* getPrice (); **public** *int* getYear (); **public** *String* toString ();

}

Student ID: ........................

# **(Question 6 continued)**

```
public class Car X{ implements Vehicle {
   private int year;
   private String make;
   private String model;
   private int price;
      :
   public Car(Scanner in){
       make = in.next();
       model = in.next():
          :
   }
   public String toString (){
       return this.make + " " + this.model + " (" + this.year + ") \frac{1}{2}" + this.price;
   }
   public String getMake(){return this.make;}
   public String getModel(){return this.model;}
   public int getYear(){return this.year;}
   public int getPrice(){return this. price;}
   public void setPrice(int value){this.price = value;}
    :
```

```
=================================
private Car [ ] inventory = new Car [maxCars];
    private Vehicle[ ] inventory = new Vehicle[maxCars];
    ======= (Vehicle car) {
public boolean containsCar(Car car){
public class CarSales{
    private int maxCars = 200;
    private int count = 0;
    public void listCars (){
        for (int i=0; i<this.count; i++){
            UI. println (this.inventory[i]. toString ());
        }
    }
        for (int i=0; i<this.count; i++){
             if (inventory[i]. equals(car) ){
                 return true;
             }
        }
        return false;
    }
```
# **Question 7. Debugging Loops** [12 marks]

The following reverseValues method is intended to reverse the order of the values in an array of Strings.

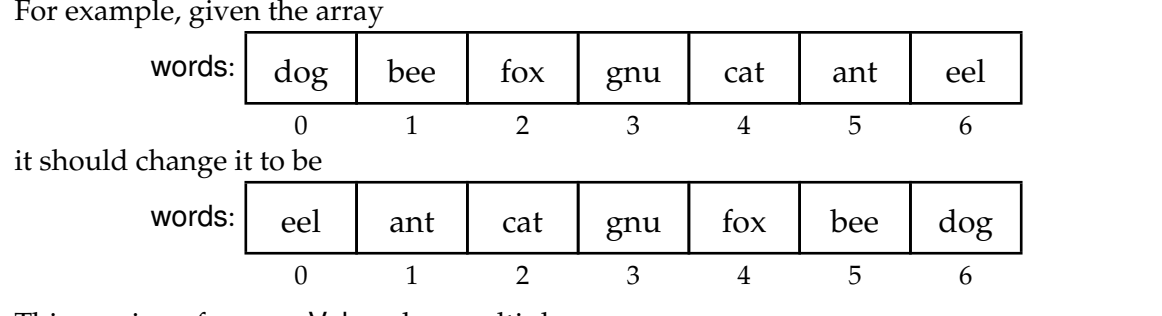

This version of reverseValues has multiple errors.

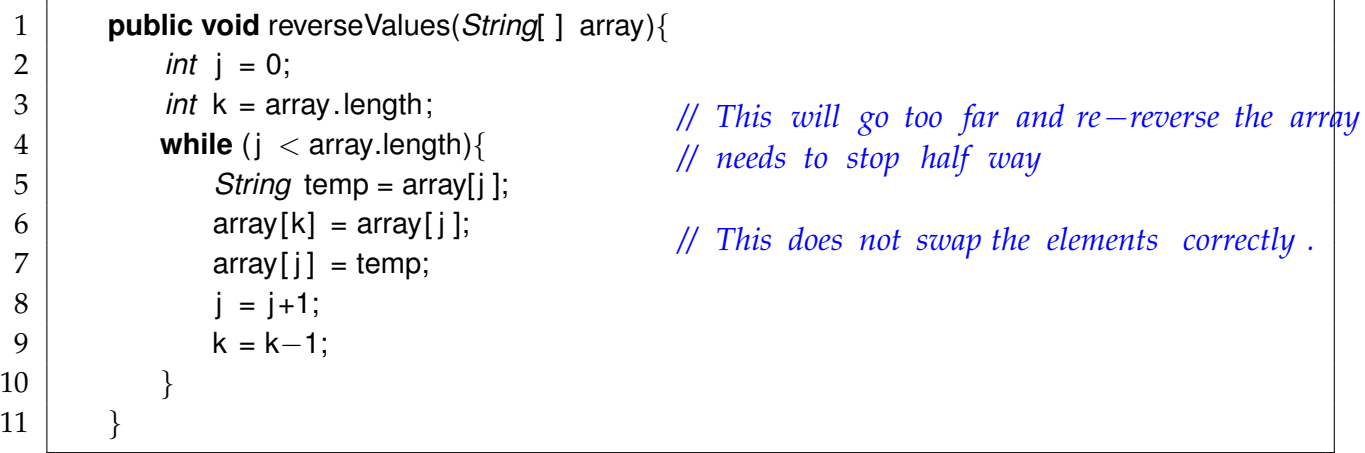

**(a)** [3 marks] Explain why one of the errors in reverseValues will cause the method to throw an exception ("crash") and state the line on which the crash will happen.

The initial value of k is array.length, which is one past the end of the array. The first time Java executes line 6, it will attempt to access the k'th element of the array, which does not exist.

**(b)** [3 marks] Circle and briefly describe at least one other error in reverseValues.

Answer on the code above

Student ID: .........................

## **(Question 7 continued)**

**(c)** [6 marks] Write a correct version of reverseValues that does what it is supposed to do.

```
int i = 0;
     int k = array.length−1;
     while (j < k){
         String temp = array[j ];
         array[j] = array[k];array[k] = temp;j = j+1;k = k-1;}
 public void reverseValues(String[ ] array){
}
```
#### \*\*\*\*\*\*\*\*\*\*\*\*\*\*\*\*\*\*\*\*\*\*\*\*\*\*\*\*\*\*\*\*